## General Accounting

**Contents**

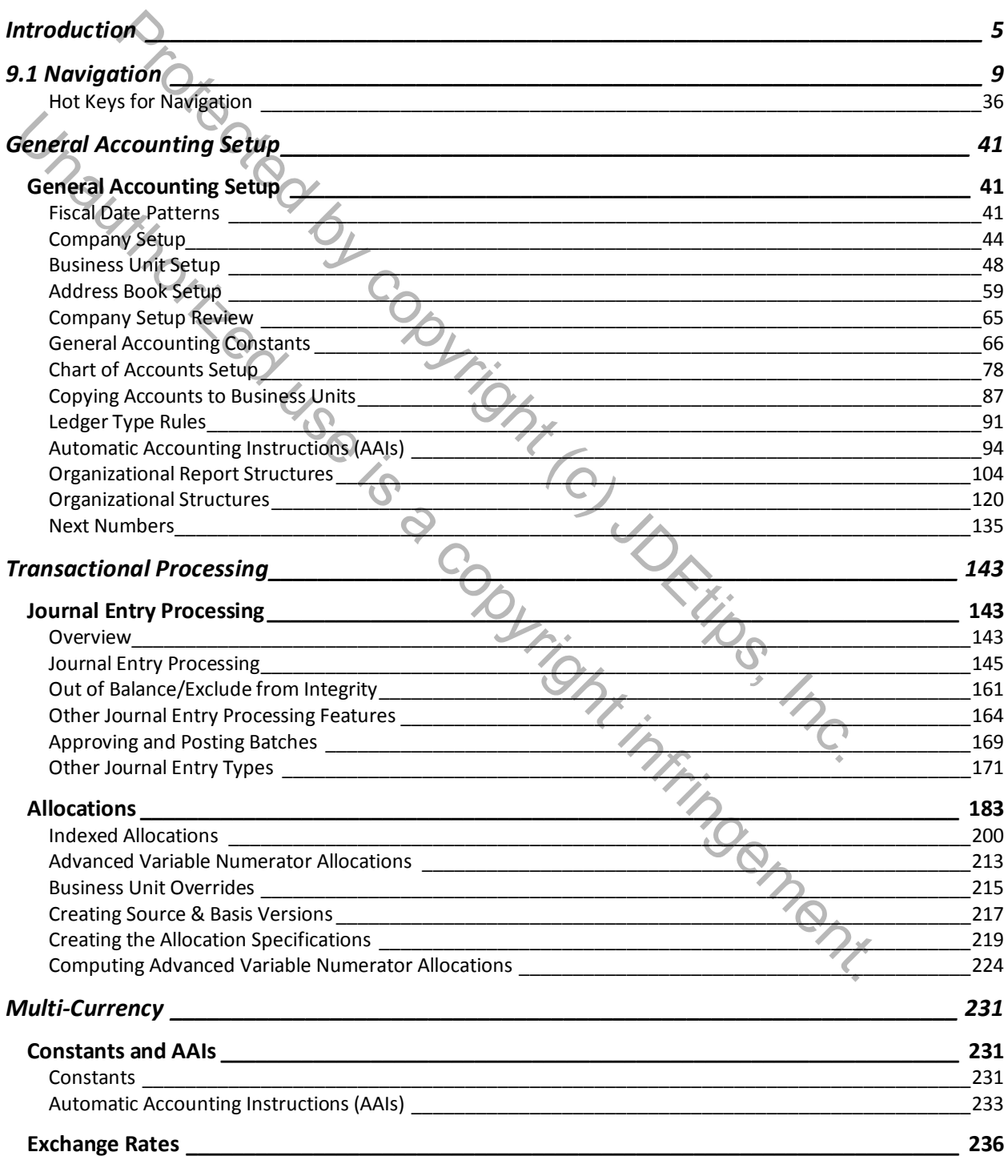

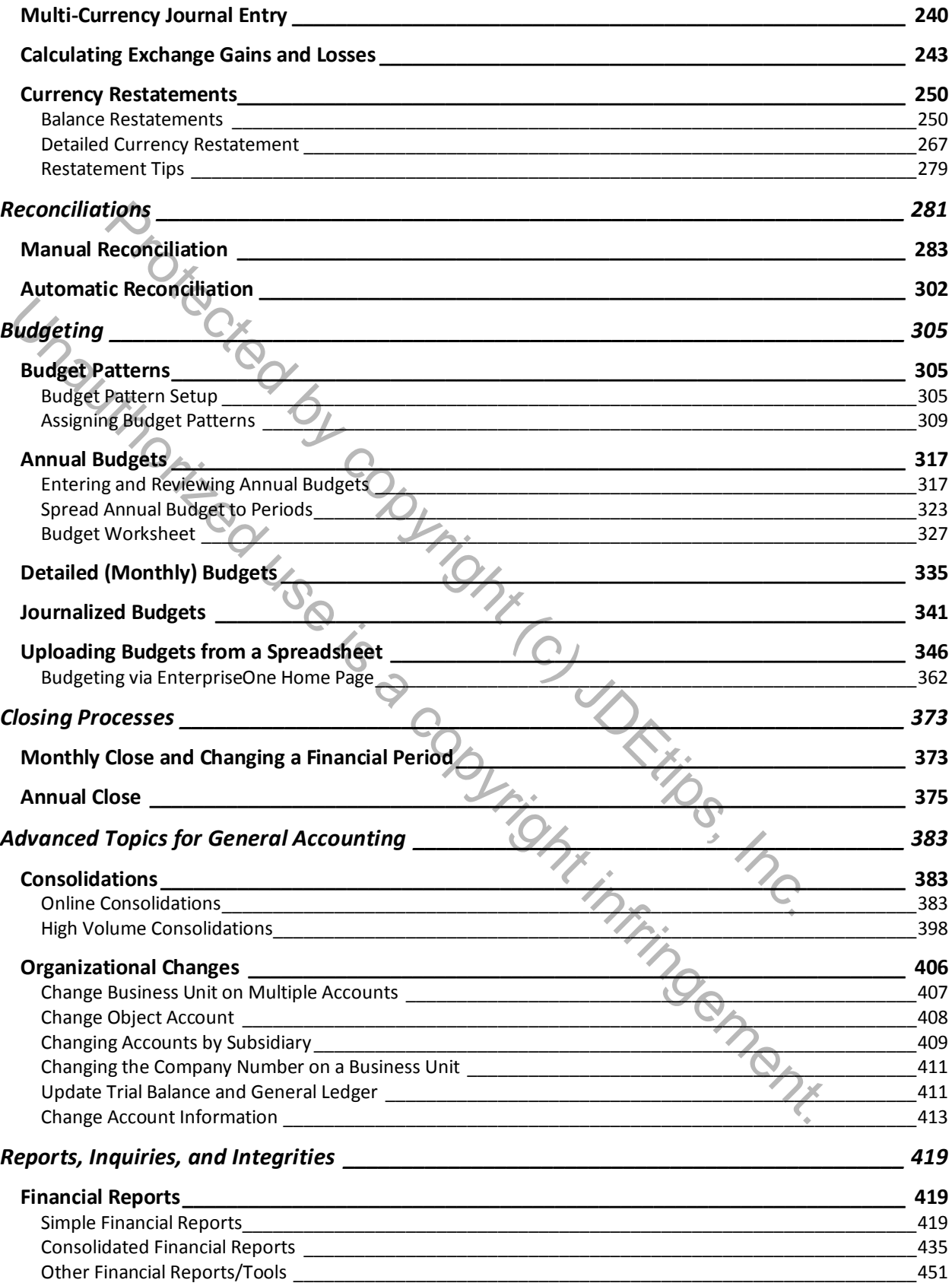

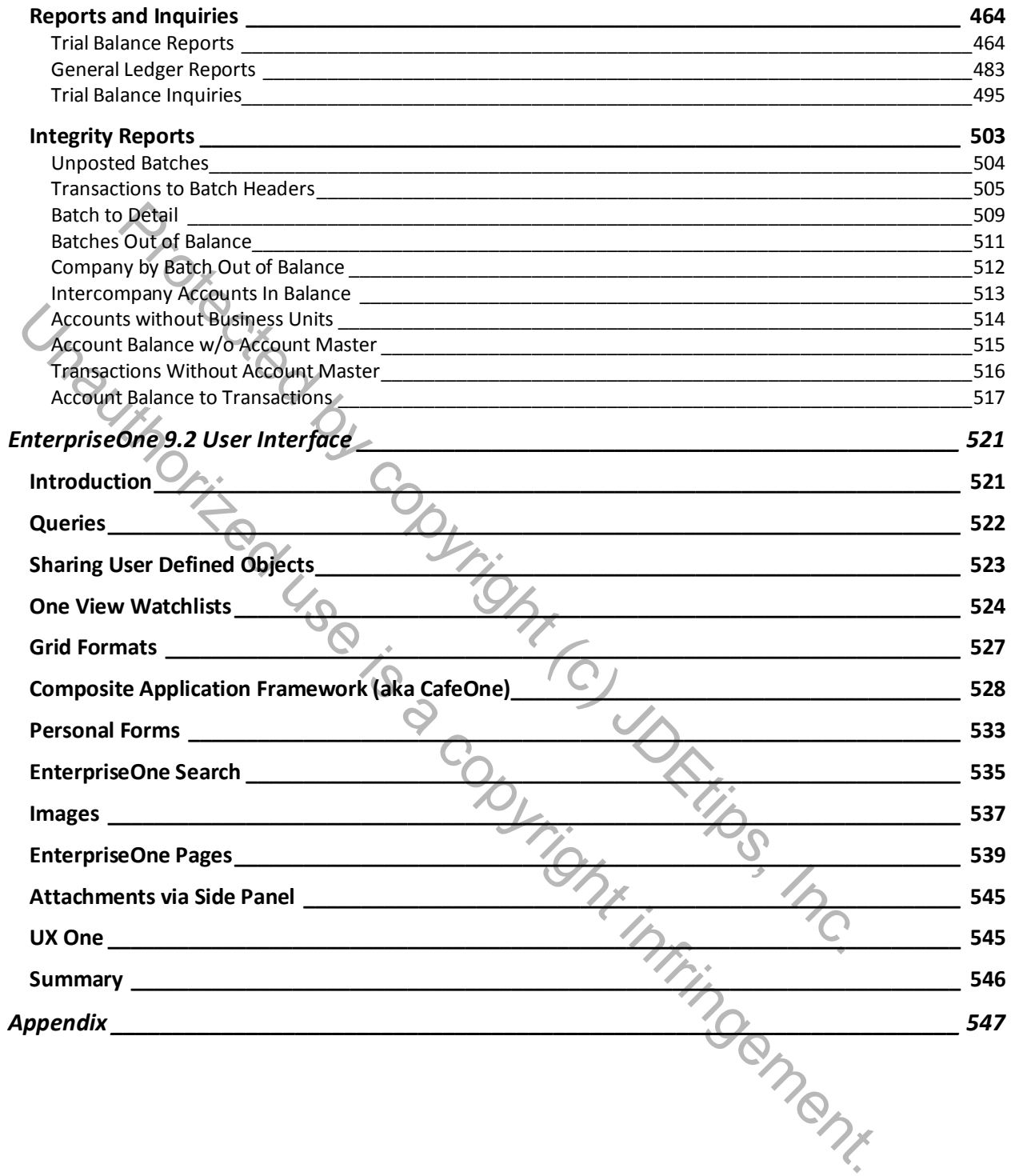